## **Writing a web form**

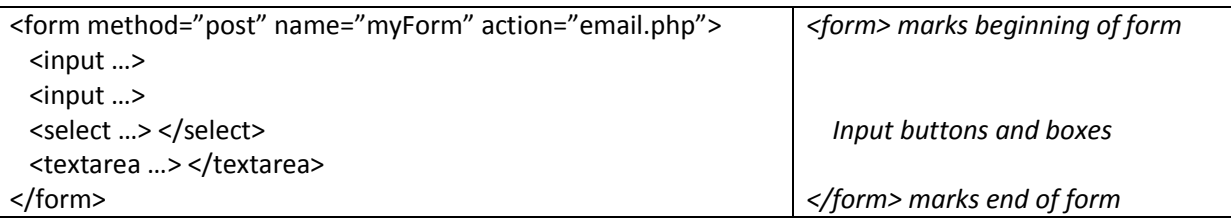

## Input types: <input type="radio" name="PickOne" Radio (select one) value="yes">yes <input type="radio" name="PickOne"  $\circ$  yes  $\circ$  no value="no">no Checkbox (select multiple) <input type="checkbox" name="PickAnyPets[]" value="Dog">Dog <input type="checkbox" name="PickAnyPets[]" Dog Cat Parrot value="Cat">Cat <input type="checkbox" name="PickAnyPets[]" value="Parrot">Parrot <input type="Submit" value="Button Text"> Submit button Button text

## Other inputs:

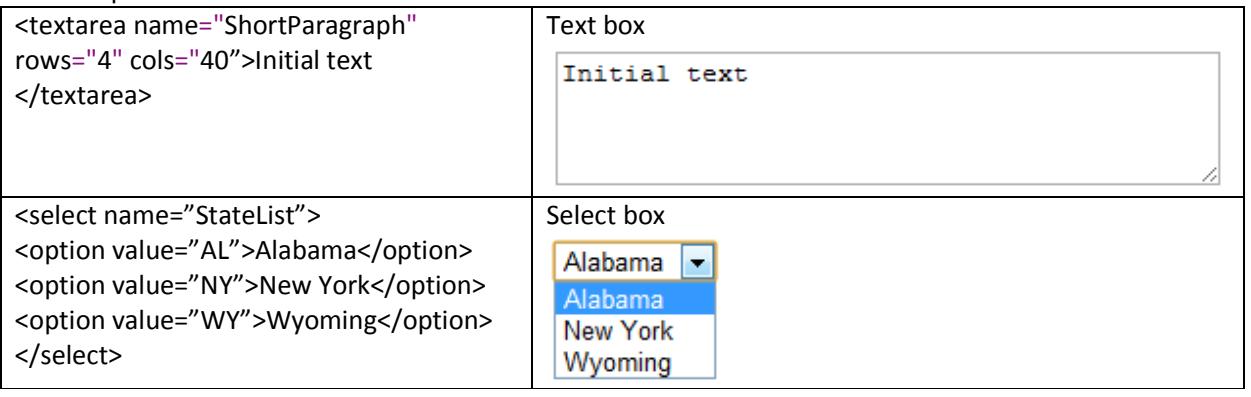

## **More on tables**

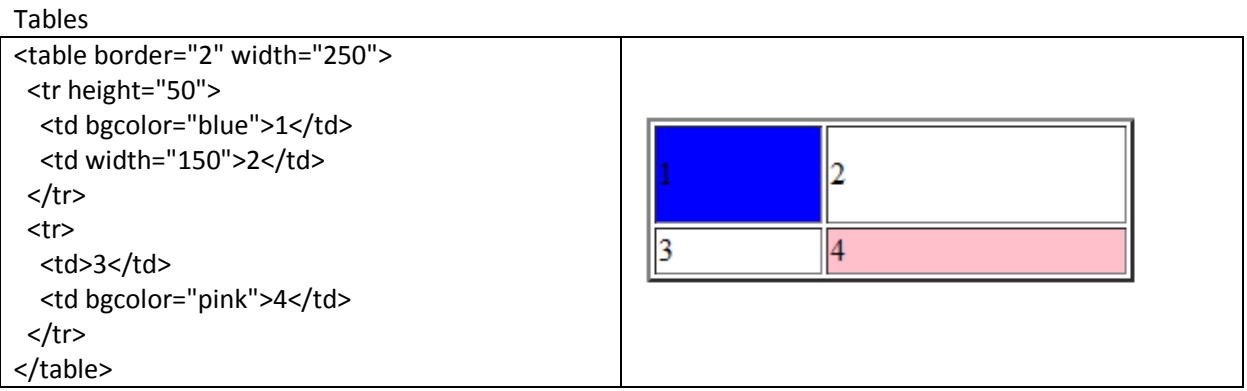

Beyond placing data elements in rows <tr> and columns <td>, we can specify table format details through additional formatting in table attributes such as background color <td bgcolor="pink"> or row height <tr height="50">